# **TVA Browns Ferry Simulator EHC System Upgrade Using Woodward's NetSim TM Simulation Package**

**W. Todd Sneed, nHance Technologies, Lynchburg, VA Van Miller, TVA Browns Ferry Nuclear Power Plant, Decatur, AL Brian Baker, Woodward Governor, Fort Collins, CO**

## **KEYWORDS**

NetSim, Control Systems, TMR MicroNet

# **ABSTRACT**

In the spring of 2000, the TVA Browns Ferry Nuclear Plant awarded a main turbine Electro -Hydraulic Control (EHC) systemupgradecontracttoGEGlobalControlsServices, the former Global Services Divi sion of Woodward Governor. The EHC upgrade package consisted of two Woodward TMRMicroNet<sup>TM</sup>controllers, hard -panel and Human Machine Interface (HMI) operator displays, and an associated simulator upgrade. This paper outlines the various techniques succe ssfully used to interface the Woodward NetSim  $\frac{TM}{TM}$ simulation package with the existing Browns Ferry Nuclear Plant simulator.

## **NETSIMBACKGROUND**

nHance Technologies, then the Simulation Services Division of Framatome Technologies, was first contacted by Woodwardin 1995 to investigate the possibility of developing a simulation platform that would allow Woodwardsimulation engineers the flexibility to validate controllogicand controllogic modifications on a simulator, rather than by using the actual hardwa re. Of the numerous benefits to Woodward was the ability to single -step the controllogic and step into the control algorithms. Since the process model was simulated as well, this provided Woodwardengineers a unique ability not previously possible. Ref erence[1] describes the simulation package in more detail, which was subsequently named NetSim.

Today, Woodward and their systems integrators have successfully used the NetSim simulation tools to accurately predict controllogic responses on more than 40 projects, including gas turbine generator packages, co -generations, mainline steam turbines, large process refrigerations y stems, natural gas pipeline stations, hydropower generating stations, and marine applications. This paper documents the interface techniques used to expand the list of successful uses of NetSim to include nuclear power plants imulation.

#### **NetSim Simulation Techniques**

The basic concept behind the NetSim simulation was to use, to the greatest extent possible, the C -code generated by the Woodward Coder application. The early versions of NetSim accomplished this by post -processing the native C -code such that it could be compiled and executed on a PC. In order to accomplish this task in an automated fashion, a series of PERL scripts wer edeveloped. These scripts were initially faced with two maintasks. First, the Woodward -generated C-code contained a number of references to hardware memory locations, and second, the real -time operating environment used in the Woodward target hardware automatically sequenced the code for each rate group thread.

#### **Memory Mapping**

 $The generated C -codeforth e Woodward hardwa retypically$ stored and referenced variable and state information as hardware-specific memory locations. To avoid having to translate this information into variable names, and to assist with the save and restore feature, it was decided to take advantage of Windows NT's flat memory model, and allocate a region of memory on the PC of identical size and, where permissible, location ast hat used in the hardware. Using this technique, most of the current state of the system could be saved, and restored immediately upon request by simply dumping the allocated memory region to a file.

## **Rate Group Execution**

During the processing of the Woodw ard generated C -code, the PERL scripts automatically maintainalist of each subroutine, and the rate group to which it belongs. Then, after converting all of the existing code for each rate group, aspecial function is created that calls, in the proper sequence, all of the functions belonging to that rate group. Using this technique, all of the code can be executed for a particular rate group by simply calling the rate -group's governing function. The resulting C -code is then compiled into a Windows Dyna mic Link Library (DLL).

#### **Control Executive**

Converting the Woodward generated C -code into a Windows DLL solved a major portion of the simulation problem, butaway to execute the control code and communicate the control's Inputs and Outputs (I/O) to the control DLL was still needed. To accomplish these tasks, a standard application called the NetSim Control Executive was developed. The Control Executive was initially designed to load a control DLL, and cycle the rate groups.

In addition, it was responsib lefor communicating with the process model's main simulation executive to exchange I/O. The method decided upon for the synchronization between the Control Executive and the process model was to use Windowsshared memory to store the control I/O. The process model would place the control inputs into shared memory and send an event to the control model that new control data was available. The Control Executive would copy the control inputs from shared memory into the control DLL's address space, then cyc lether appropriate rate groups based upon the simulation time expired from the last call. Once the rate groups have been executed, the Control Executive would copy the control outputs to shared memory, and signal the process model that the control logice vecution completed.

#### **Human Machine Interface**

The control executive is capable of using the Modbus protocol to communicate with a Modbus -based HMI using the same configuration information as the hardware. Since the Woodward Modbus configuration informatio nisstored in the controllogic generated by the Woodward tools, the control interface uses the same configuration. Thus, the NetSimproduct can use the same configured HMI application as the true Woodward hardware.

## **BROWNS FERRY PROJECT**

The Browns Ferry Simulator Upgrade Project consisted of upgrading the Browns Ferry simulator to account for the EHCSystemupgrade.

The division of responsibility for the simulator upgrade portion of the Browns Ferry Project was as follows:

- Brian Baker of Woodward Gover norwas responsiblefordevelopment of the interface spreadsheet, and providing advice, support, and guidance on the NetSimapplication.
- Van Miller of TVA was responsible for all aspects of programming on the Browns Ferry UNIX -based simulation computer. This included obtaining data from the process model, implementing the network interface routines, and synchronizing the network interface routines with the process model.
- Todd Sneed of nHance Technologies was responsible for designing the interface progra m for NetSim, making modifications to NetSimas required to support the simulator integration, and designing the TCP/IP network messages.

#### **Challenges**

Since the NetSimproduct existed at the time of the Browns Ferry contract award, the challenge was not how to emulate the Woodward control system. Rather, the challenge was how to interface the existing PC -based control emulation to the Browns Ferry Simulator. To accomplish this task, it was decided to provide Browns Ferry with a Windows 2000 based PC to exe cute the NetSim control emulation, and interface the control emulation with the simulator using standard TCP/IP -based network communications. To accomplish this, a series of basic messages was designed to handle the data exchange and executive communications. These messages were then implemented on both the PC and UNIX boxes. Once the communication messages were designed and tested, the task became one of interfacing the network interface applications with their corresponding simulation executives, and e nsuring proper control model and process models ynchronization.

## **TCP/IP Messages**

The TCP/IP message definitions started with a standard message structure that included enough overhead information to ensure proper message processing as well as the messaged ata itself. The standard structure is presented in Table 1.

#### **Table 1, TCP/IP Message Structure**

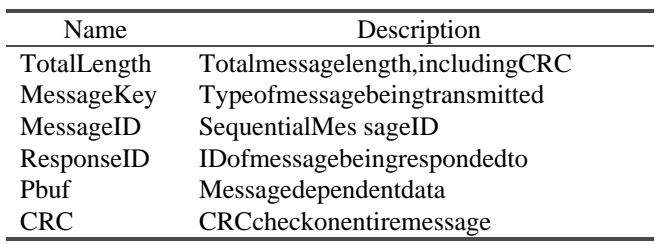

Once the overall message structure was designed, it was necessary to work on the individual messages. The messages were divided into two c ategories: those messages sent from the Process Model and those sent from the Control Model. Representative lists of messages sent from the process model and control model are presented in Tables 2 and 3, respectively.

## Table 2, Me ssages Sent from Process Model

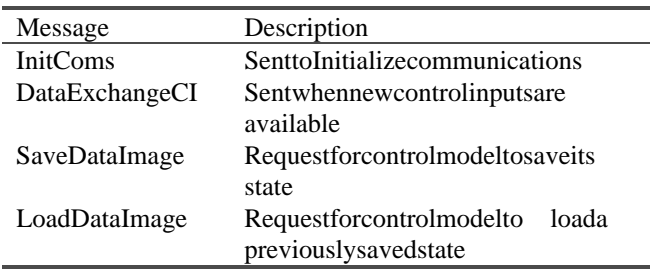

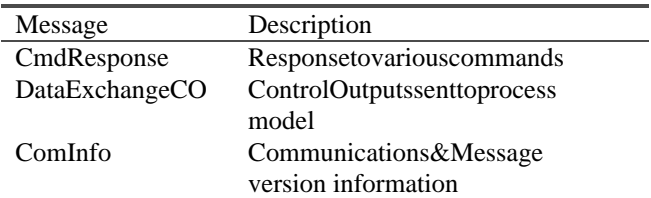

#### Table 3, Messages Sent from Control Model

#### **Process Model Integration**

The process model integration effort consisted of exchanging simulator global and control model data in addition to interfacing with the simulator executive controls. However, this was only half the integration effortht. Once the two models were physically integrated, the real integration effortbegan; namely, interfacing a control system designed to workin plant conditions with a comparably large time stepbaseddiscretemodel. Thus, two challenges were encountered during the process model integration effort: first, a method had to be developed to physically exchange data, and second the "real" plant environment verses simulation effects had to be minimized.

## **Physical Data Exchange using Sim2WGC**

Tophysically exch ange process model and control model data a simulator interface application, named Sim2WGC (Simulatorto Woodward Governor Control) was developed. Sim2WGC was designed to be responsible for communicating with the process model directly via global data, a ndthe control model via TCP/IP, in effect, acting as a communication "bridge" between the two models. However, directly exchanging model data was not always proper, as the control model and process models ometimes had different engineering unit requiremen ts. To address this need, Sim2WGC was designed such that it could manipulate the process model data passed to the control model, and control model data passed to the process model as necessary to accommodate the different engineering unit.

#### *Sim2WGC Data Manipulation*

As mentioned above, the Sim2WGC application would sometimes have to manipulate the datasent to and received from the control model. For example, the control model assumes various input data is coming from plant transmitters that normally gen erate a 4-20 milliampsignal with gain and offset differences between individual transmitters. As such, the control model input blocks (or, sometimes adownstream block) usually applied again/offset to the input signal and/or would convert the 4 -20 milli ampsignal to engineering units for internal calculations. Since the simulator process model transmitters were "perfect" transmitters and represented the actual process value in engineering units, the Sim2WGC program converted the engineering units into a 4 -20

milliampsignalbased on the signal range expected by the control model and applied the gain/offset values as appropriate. This ineffect, converted the process model data into a format expected by the control model. A similar approach was used whe nnecessary to convert the control model outputs into units required by the process model.

**Minimizing "Real" Effects on the Simulation** The Woodward TMR MicroNet control system has the capability to divide up the control code execution into separaterate groupthreads. The GE Global Controls control model design employed for the Browns Ferry EHC plant upgrade used a minimum rate group of 10 ms. Thus, in the "Real" plant environment, the control model receives various inputs from the plant every ten milli seconds. However, in the existing simulator model, the Turbine Controls were executed at 4 cycles per second (cps), or once every 250 milliseconds. Ideally, for the new simulation, the process model would be configured to execute the steam turbine simula tion in 10 millisecond intervals (or 100 cps). Although raw computing power has increased dramatically overthe past few years, a 10 -millisecond execution rate for the process model was simply not practical. Therefore, the process models imulation can't execute at the same rate as the control model and the control model must perform several cycles using the same model data, resulting in slightly different control responses than in the "Real" plant. These different control effects had to be minimized.

The first, and easiest way to minimize the cycle discrepancy effects is to minimize the number of control cycles that must be executed using the same process model data. In other words, increase the cyclerate of the appropriate simulation systems as much as reasonably possible. Thus, the simulator models in the areas of the main turbine model, turbine control, main steam and reactor thermal -hydraulics were increased to 12 cps (83 milliseconds).

At a 12 cps cyclerate, the normal sequence of events is as follows: At the end of each cycle, the Sim2WGC application collects a list of control model inputs, and passes them to the control model. The NetSim Control Executive compares the current model time with its last model time, determines that 83 millise conds has expired, and cycles the appropriate rate groups the appropriate number of times, collects the control outputs and passes them back to the processmodel. For example, on a typical cycle, the control model would cycle its 10 ms rate group 8 times, its 20 ms rate group4times, its 40ms rate group2times, and its 80ms rate group1time, in the appropriate order (10, 20, 10, 20, 10, 20, 10, 20, 40, ... ). Basically, since the rate groups were triggered with a single data exchange message from the process model, the controllogic code executing in the rate

groups uses the same control inputs. This sequence of events is of particular importance, for example, in the PID type controls, which are normally in the 10ms rate group. In the normal cycleoutlined above, the secontrols integrate a static signal for 8 cycles before passing the control output (such as actuator demand) back to the process model. In general, from a simulation perspective, there are only three responses to this situation, namely:

- **Executethe process model faster**
- Modify the control model
- Analyze the impact, and live with the results.

As stated above, the first response was used somewhat, by increasing the model execution frequency from 4 cps to 12 cps, but increasing it to 100 cps was n other actions of the test of the contraction.

The second possible response is a valid option, however, it was not desirable to modify the actual controllogic, as it was extremely important to use the same control logic in the simulator as in the plant. However, the Woodward DCS allows for the manipulation of various "Tunable" parameters without actually modifying the controllogic designitself. For example, one particular problem was the control model sampling of turbines peed input probes to determine if a<br>probe was good orbad. The etestused by the control m etestused by the control model, which executed in a 10 ms rate group, was if the speed demand and current speed were different by a specific delta, which was "tunable." On fast speed changes and with simulator speed input from the simulator model changi ng only once per eight times for the control model demand request, the speed signals would sometimes be marked "Bad." This is where the simulator's control model was "de-tuned"; Inotherwords, the set point was relaxed so the control model would allow a greater tolerance before marking the speed signal "Bad."

The third response is not really a response, but rather away to determine how much of a problem exists. A sitturns out, the fidelity of the simulator responsed ue to this interface difference was analyzed after the cyclerate was increased, and the tunable parameters were de -tuned for the simulator. The result was that the simulator was able to adequately matchplantdata.

## **Control Model Communication Interface**

Once the network communication mess agest ructure was outlined, anew application, named SimCom, was developed to implement the PC side of the communications.

Since SimCom was designed to act as a bridge between the Sim2WGC application (process model), and the control model, it needed to know how to "talk" to both. As

mentioned above, the TCP/IP messages provided the methods necessary to communicate with the process model. These messages were implemented using the standard Microsoft Foundation Classes (MFC) socket classes while configuring SimCom to function as a "server," at least in the respect that it listened for connection attempts from the ProcessModel.Oncetheserversocketreceiveda connection request, it created a communication thread designed to listen for messages from the server and respond to them. In order to adequately respond to the messages, SimComhadtoknowhow to "talk" to the control model.

Ingeneral, the approach to develop communications between SimCom and the control model was simply a matter of designing Si mCom to emulate S Master, nHance Technologies' simulation executive for which NetSim was designed to interface. To accomplish the S\_Master emulation the S\_Master communication routines were compiled into an interface DLL, which was loaded by SimComtopro vide the interface functionality. A block diagram of the overall communication interface is presented in Figure 1.

# **Synchronization**

In order to ensure proper execution of the control model, it was necessary to ensure the control model and process model we resynchronized, meaning that the control model and process model executed their respective "cycles" at the sametimerelative to one another's cycle, thus ensuring repeatability of calculated events.

On the control model side, synchronization was builti nby default, given the fact that the control model was continuously in a state of "freeze" until it received the control logic inputs from the process model. One of the parameters passed along with the controllogic inputs was the "global simulation time". From this time parameter, the NetSimcontrolexecutive could cycle the control model's rate groups as required to bring the control model to the desired state at the equivalent model time. After all the control model rate groups had been cycled, the N etSim Control Executive would collect the control model output parameters, and pass them along to the SimCom application. SimCom then forwarded the messages to the process model, allowing the process model the opportunity to process the outputs and continue its cycle.

This technique automatically addressed the Freeze/Run/Step states for the simulator, but it had one flaw. The process model did not contain a "global simulation time," rather; it contained a variable for "problem time." The basic differencebetween simulation and problem time is that problem time is reset to zero upon restoration of an Initial

Condition (IC). Since the control model uses simulation time as a replacement for the hardware clock, resetting the time to zero was unacceptable. To address this problem, a variable was created on the process model that was incremented with each process model cycle, and passed along to the control model to ensure cycles ynchronization.

Given the techniques outlined above, tights ynchronization with the process model would be guaranteed if the process model had the ability to collect the control model inputs and process control model outputs at the same point in every execution cycle. However, in this particular case, the Browns Ferry simulator mo delexecuted in areal -time operatingsystem, thus presenting a further complication.

To address the synchronization issue on the process model side, it was decided to collect the control model inputs at the beginning of every "frame," which started every 1/12 of a second. The inputs were then passed along to the control model to process, and the outputs we rereceived and incorporated into the process model at the end of every frame. Thus, synchronization was guaranteed only if the control model could pr ocess the inputs and provide the outputs within the 1/12 of a second time -slice. Since we could not guarantee this tight synchronization, a method was developed to identify when the control model and process model fell out of synchronization. It was then subsequently determined that this condition does not occur during normal operation of the simulator.

## **EXISTING LIMITATIONS**

One of the existing limitations of the control model is that its data images are stored by dumping memory image to disk. This tech nique provides for quick responses to data image loads and restores, but at the expense of tagging the data image to a unique instance of the control model. In other words, if the control model changes even slightly, the memory location for the data, and orthesize of the data could change, therefore invalidating the data images stored ondisk, and forcing a complete rebuild of all the simulator IC files, which can be very time -consuming. This limitation is mitigated somewhat by the fact that some minor c hanges may permit reusing old IC's, although, this is only recommended for testing purposes, and not for training. It should be pointed out here that the modification of tunable parameters does not invoke this problem, as this can be accomplished by simp lyloading each IC, setting the tunable parameter, then resaving the IC.

## **CONCLUSION**

This successful conclusion of the Browns Ferry Simulator Upgrade Project demonstrates how a well -designed control system simulation can be interfaced with a different plat form based simulation model in a cost effective manner. NetSim has once again proven that it is fully capable of accurately and reliably emulating a wide array of Woodward hardware for use in control system validation, as well as a real -time operatortrai ning simulator environment.

## **REFERENCELIST**

[1] McWhorter, Scott, Brian Baker, and Greg Malan, "Simulation System for Control Software Validation." Presentedat SCS Simulation Multi -Conference, April 6-10, 1997, Atlanta, GA

# **BIOGRAPHY**

W. Todd Sneed is the President of nHance Technologies, which was established in March of 2001 when Framatome ANP divested the Simulation Services Division. Before founding nHance Technologies, Todd worked for 10 years at Framatome, initially performing Loss of Coolant Ac cident (LOCA) Analysis using the RELAP5 safety analysis code, and later, as the principal contributor and software architect for MMS Simulation Tools. Toddholds a B.S. in Nuclear Engineering from North Carolina State University, and an M.B.A. from Lynchb urg College. Toddcan be reached via e-mailat: todd.sneed@nhancetech.com

Van Miller of Tennessee Valley Authority (TVA) is the lead engineeronthe Browns Ferry Simulator. Van has also worked on TVA's S equoyah and Bellefontesimulators. His responsibilities include maintenance and modifications of simulator models, instructor station, I/O interfaces, stimulated controls, and system administration. Vanholds a B.S. and Masters in Mechanical Engineering from Tennessee Technological University. Van can be reached viae -mailat: vnmiller@tva.gov

Brian Baker of Woodward Governoris the NetSimproduct champion. Brian joined Woodward in 1995, after having previously worked in the simulation business for ESSCOR and General Dynamics. Brian used his knowledge of simulation, and its benefits for control validation to convince his managers to fundand support NetSim, which has turned out to be a success story at Woodward. Brian holds a B.S. in Mechanical Engineering from Oregon State University. Brian can be reached via e -mail at: NetSim@woodward.com.

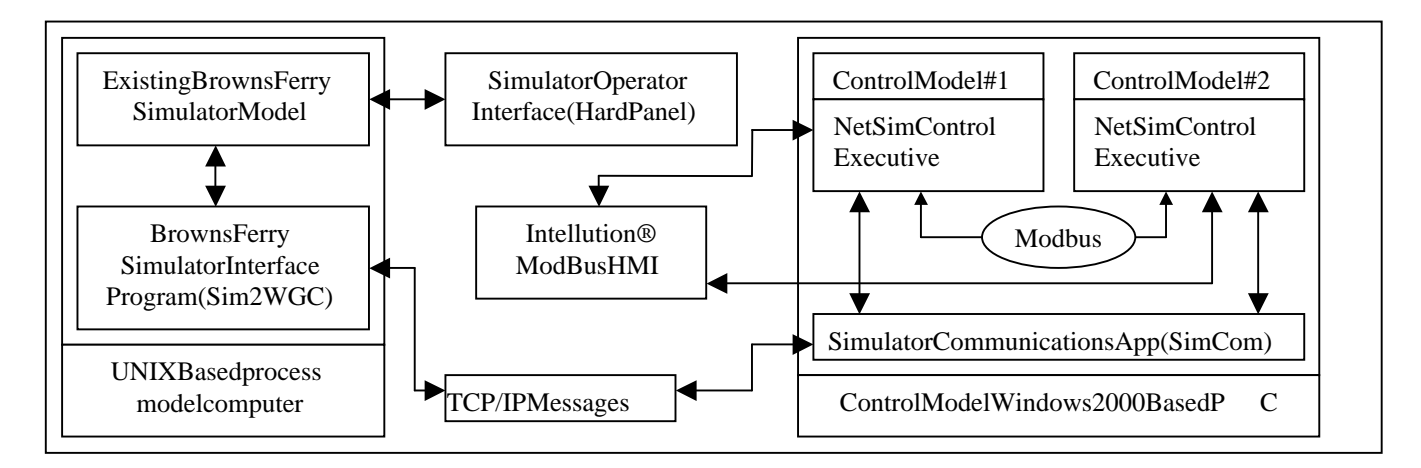

**Figure 1, Communication Overview**